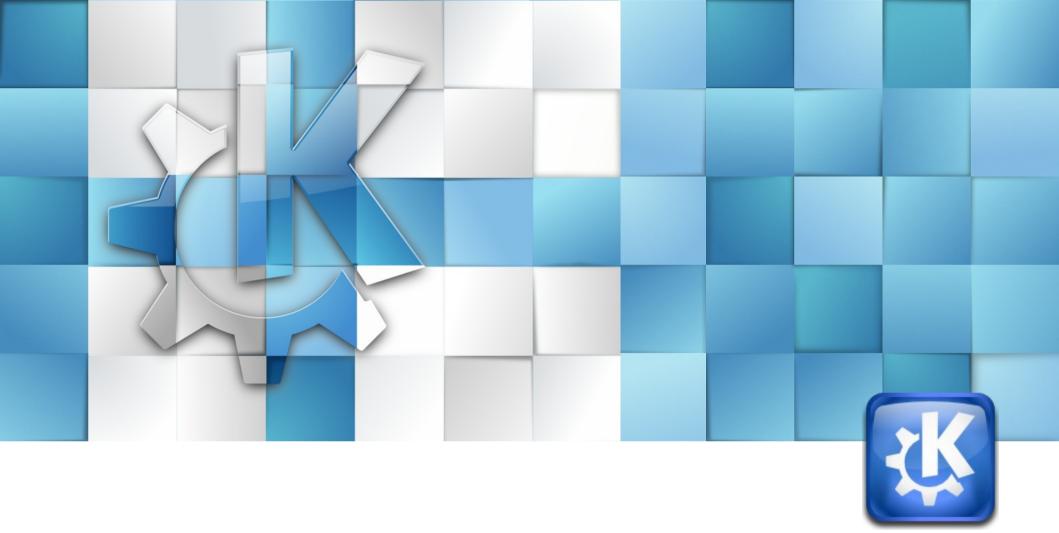

# Finding Direction – Marble goes Mobile

Torsten Rahn <torsten.rahn@basyskom.de>

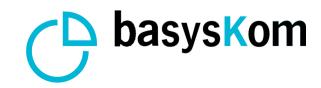

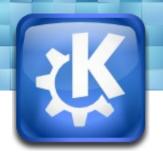

#### **Marble for Users**

- Learn and Explore
  - The world at your fingertips
- Lookup Places and Friends
  - Map information online
- Get Directions
  - Routing and GPS made easily

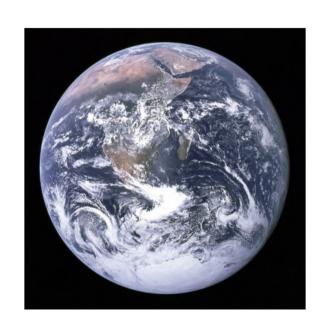

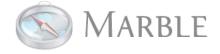

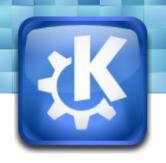

# **Marble for Developers**

- Extends Qt for Displaying Maps
- Provides a map component that is easy to integrate into your application

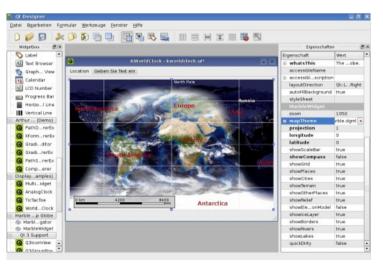

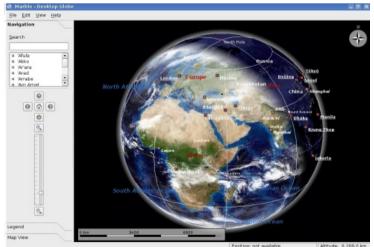

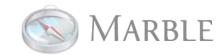

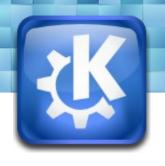

## **Marble Library**

- Qt library with a Qt'ish API to provide a map
- Projections (even non-cartesian ones).
- Data structure models OGC standard KML
- GeoGraphicsView
- Plugin architecture

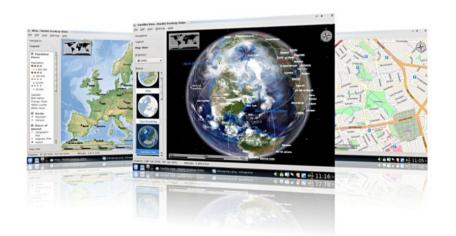

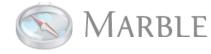

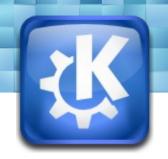

# **Examples of Use**

KDE Applications: e.g. Digikam

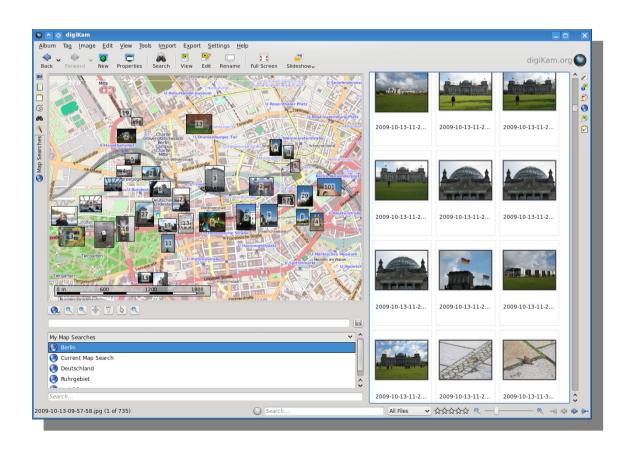

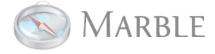

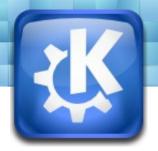

## **Examples of Use**

- Chakra Live CD installer:
- Language and Time Settings

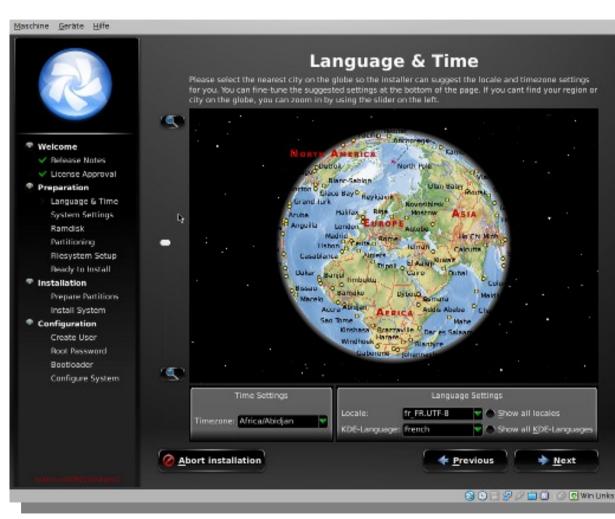

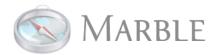

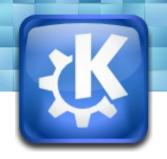

#### **Examples of Use**

Theyr.com: GribView 2.0 Weather Planner

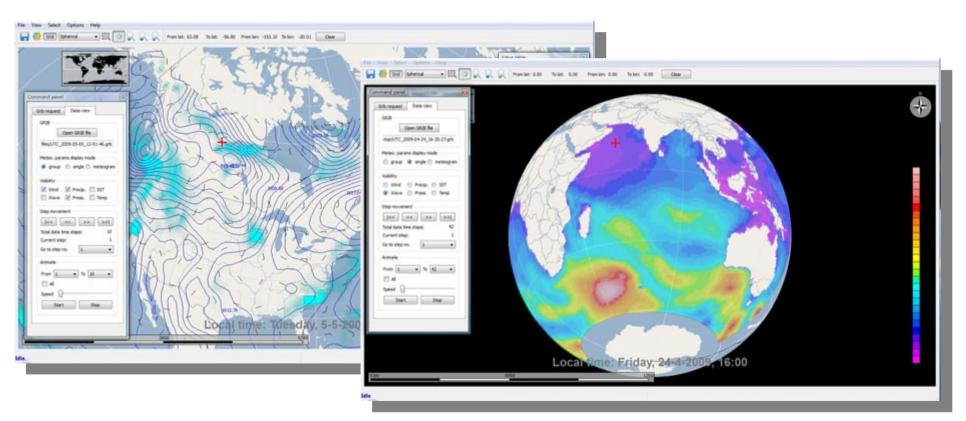

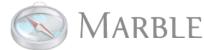

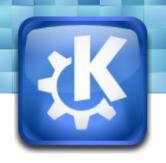

# **Key Facts:**

- Only Requirement: Qt
- Free Software, LGPL
- OpenStreetMap & Wikipedia integration
- Modular & easily extensible
- Very active community of developers & users

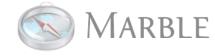

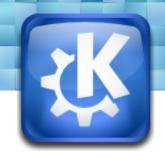

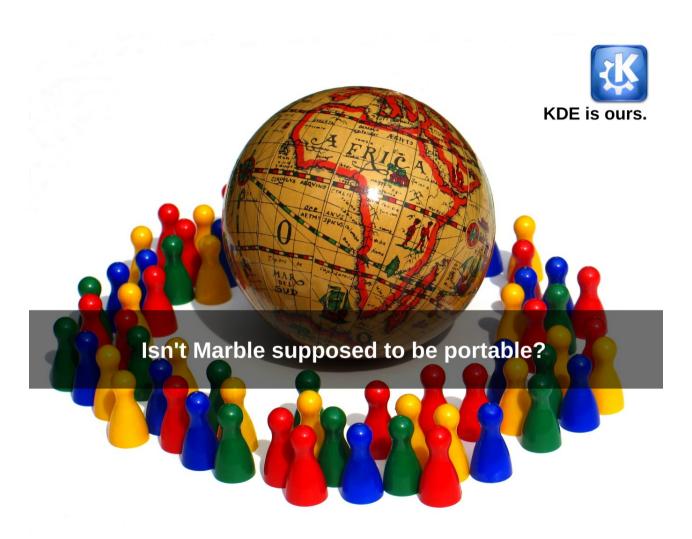

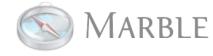

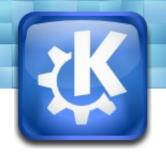

#### **Platforms**

- Linux, Unix
- MacOS X,
- MS Windows
- MeeGo, Maemo 5
- Symbian (?)

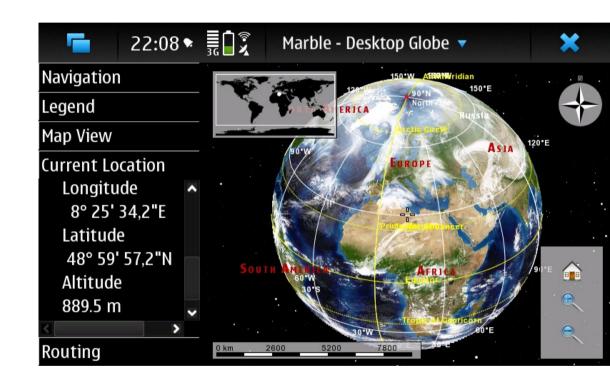

Only dependency of libmarble: Qt 4.x

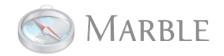

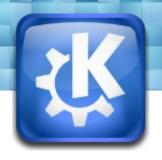

# Marble MeeGo Roadmap

- June/July:
  - Performance improvements
- July/August:
  - User Interface adjustments
  - Task based UI,
    Qt Quick support

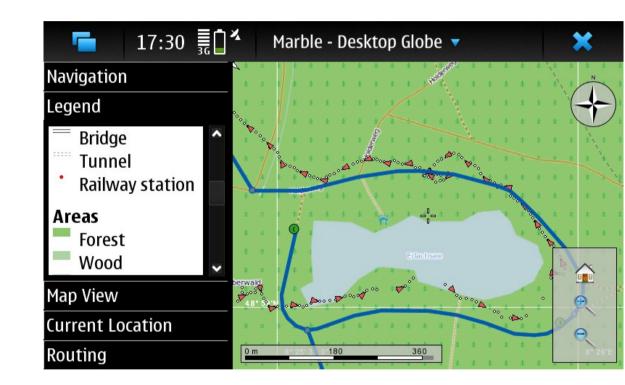

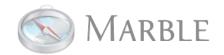

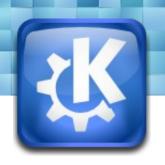

# Marble MeeGo UI streamlining

- Make better use of Marble's device profiles
- Have the Marble UI centered around a single lineedit (also for the desktop version).
- MeeGo integration. Different approaches:
  - MeeGo QStyle integration
  - Native version based on MeeGo Touch
  - Alternative Qt Quick interface.

http://gitorious.org/marble/earthwings-marble

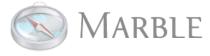

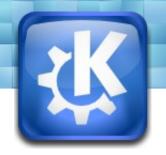

# **New in KDE 4.5: Routing**

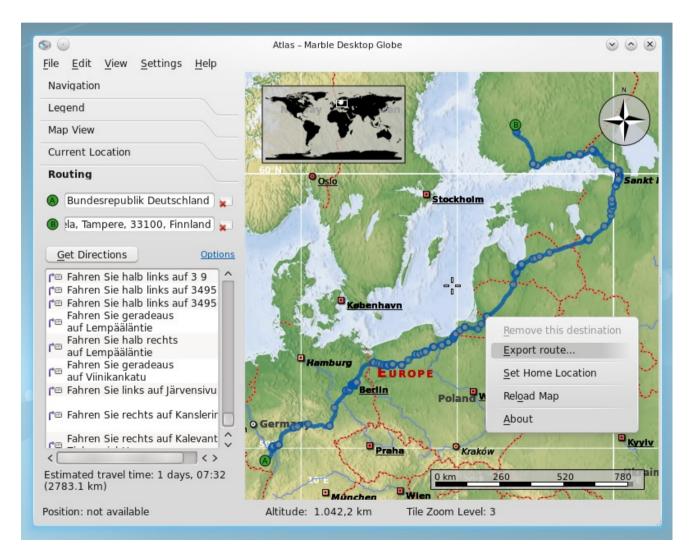

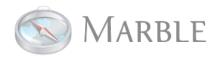

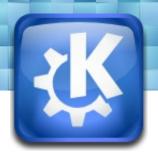

### Routing

- Online vs. Offline Routing
- Marble Runner
- OpenRoutingService.org
- In-Place Node-Editing
- Export / Print Routes

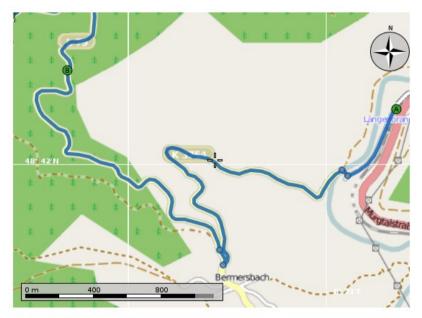

#### **Route Summary**

10.4 km (about 48 minutes)

- Bahnhofstraße, Langenbrand, Landkreis Rastatt, Regierungsbezirk Karlsruhe, Baden-Württemberg, Federal Republic of Germany
- L 79, Schwarzwald, Bermersbach, Landkreis Rastatt, Regierungsbezirk Karlsruhe, Baden-Württemberg.
  Federal Republic of Germany
- Rubachweg, Schwarzwald, Gaisbach, Baden-Baden, Regierungsbezirk Karlsruhe, Baden-Württemberg, Federal Republic of Germany

#### Route Instructions

| No. | Distance | Instruction                                       |
|-----|----------|---------------------------------------------------|
| 1   | 0.0 km   | Start (Southwest) on Bahnhofstraße                |
| 2   | 0.5 km   | Drive right                                       |
| 3   | 0.6 km   | Drive left on K 3754                              |
| 4   | 2.8 km   | Drive right on L 79                               |
| 5   | 2.9 km   | Drive half right                                  |
| 6   | 5.1 km   | ViaPoint 1 - Drive straight forward on L 79       |
| 7   | 8.0 km   | Drive right on Rubachweg                          |
| 8   | 8.2 km   | Drive left on Rubachweg - Arrived at destination! |

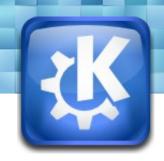

#### New in KDE 4.5: Bulk download

- In addition to seamless download of map data: Bulk Tile Download
- Useful for offline usage for e.g.
   OpenStreetMap

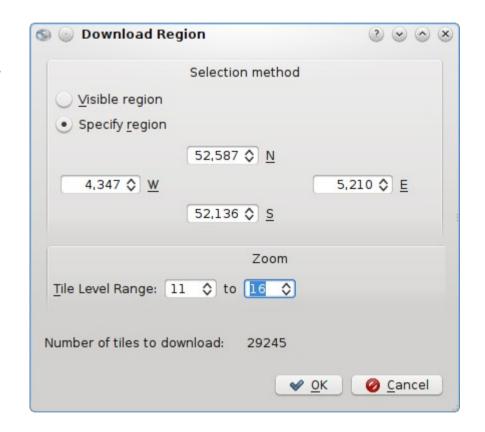

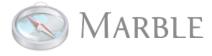

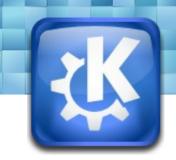

# New in KDE 4.5: WMS and Tile Blending

- Quick and Dirty
  WMS support
- Multiple tiles stacked and blended on top of each other
- Dozens of blending types.

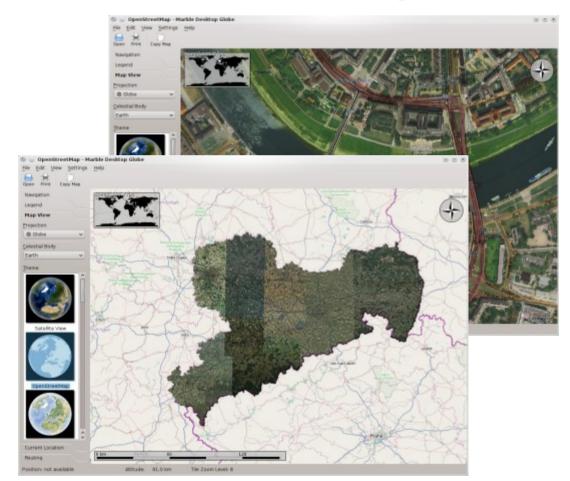

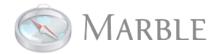

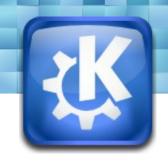

# **Google Summer of Code 2010**

Gaurav Gupta: Bookmarks and Annotations

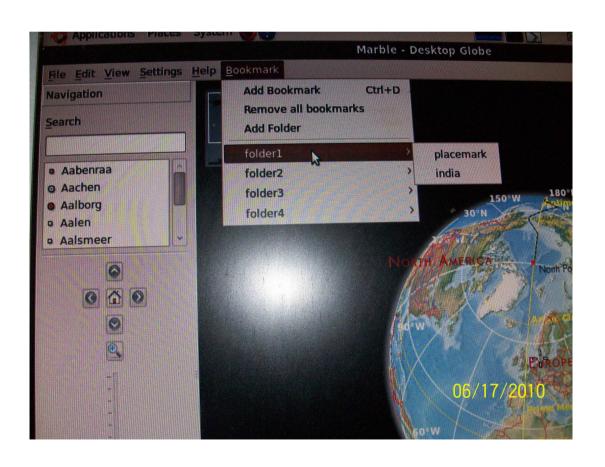

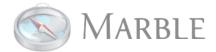

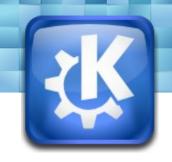

# **Google Summer of Code 2010**

- Harshit Jain: Time Support for Marble
- Offline Database uses Geonames.org now

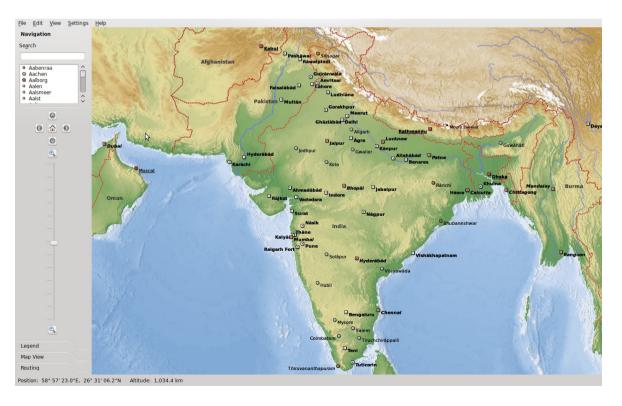

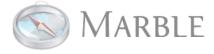

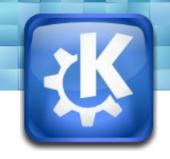

# **Google Summer of Code 2010**

 Siddharth Srivastava: Marble To Go (Navigation Mode)

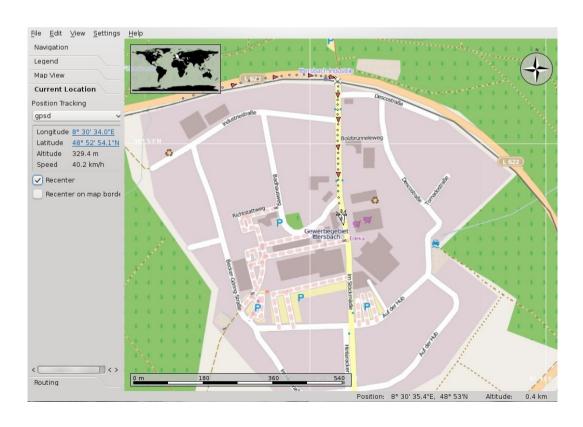

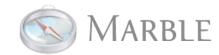

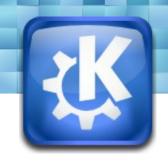

## Marble needs your help!

We need Software Developers, Translators, Editors, Web Designers, QA people and You!

marble-devel@kde.org

IRC: #marble on irc.freenode.org

http://edu.kde.org/marble

Thanks for **Support**:

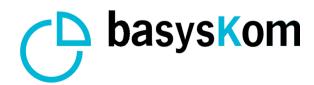

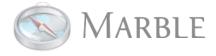

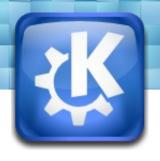

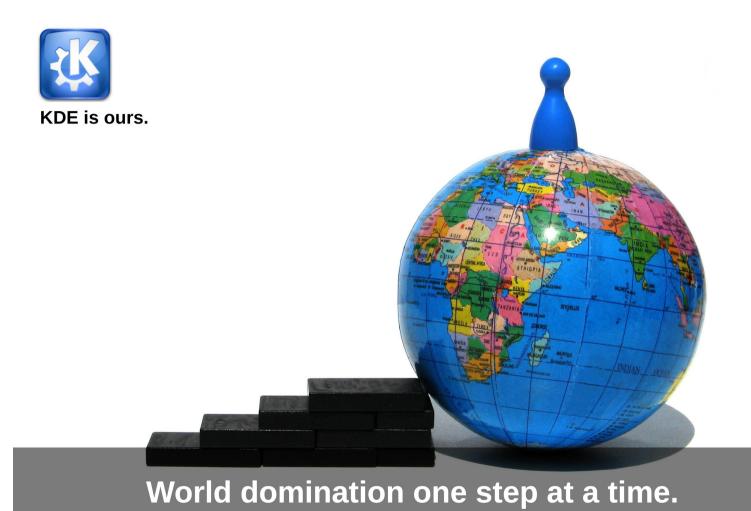

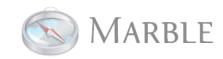